# NORTH SHORE ONLINE LEARNING SERVICES WEEK 7 TERM 2 2021 (12 & 13 JUNE 2021)

## Video lessons (Pre-recorded)

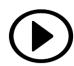

- Watch lessons at your convenience and in your own pace.
- You do not need to follow your usual in-person (face-to-face) class time.
- Please watch video lessons prior to your Zoom lesson to optimise learning.

#### Student Booklets - Week 7

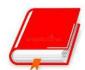

#### 1. Download & Print

Access North Shore Student Portal (<a href="www.north-shore.com.au">www.north-shore.com.au</a>)
Go into 'North Shore Online' & download your booklet.

#### Ol

2. Collect IN-PERSON (WEEK 6 + 7 BOOKLETS)

Your Campuses with scheduled time/date for collection:

- a) Bundoora, 53 Balmoral Ave, Bundoora
  - Sat, 12/June: 9am 11am
- b) Principal Campus, Box Hill 50 Rutland Road, Box Hill
  - Fri, 11/June: 2.30pm 5.30pm
  - Sat, 12/June: 10.30am 2.30pm
- c) Burwood Campus 120 Eley Rd, Burwood East
  - Sat, 12/June: 8.30am 10.30am
- d) Dandenong Campus 3 Callaghan St, Noble Park Sat, 12/June: 8.30am – 10.30am
- e) Footscray Campus 1 Kinnear St, Footscray
  - Sun, 13/June: 8.30am 10.30am
- f) Hawthorn Campus 26 Burgess St, Hawthorn Sat, 12/June: 10am 12pm
- g) Springvale Campus 88 Rosebank Ave, Clayton South Sun, 13/June: 8.30am 10.30am
- If you are collecting in-person, you MUST contact your Campus Director via text message.
- Printed copies of Week 6 + 7 will be available when we resume face-to-face learning in your respective Campus.

#### **Homework Submission**

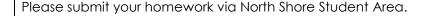

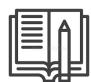

Submit homework online via the student portal (deadline up to 10 days). https://homework.north-shore.com.au.

Receive marked homework within 14 days of submitting online.

Refer User Guide to North Shore Online (homework submission)

#### Zoom 'Live' Learning

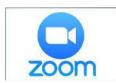

#### Standard Courses (Fastrain / Fastcoach)

- Your zoom lesson (<u>recommended but not compulsory</u>) is intended to reinforce learnings & concepts from our recorded video lessons, review homework questions & enable students to ask questions where relevant.
- Please watch video lessons prior to your Zoom lesson to optimise learning.
- It does not replicate video recorded lessons or full teaching sessions. Duration (time limit) will be restricted to optimise student learning outcomes.
- If students do not attend, there is no 'make up' class.

#### SCHOLARHIP (SSEP) & SELECTIVE HIGH EXAM (SHE) COURSES ONLY

Your classes will be conducted online (via zoom) for **Week 7** lesson. Schedules are as follows:

- Sat, 12 June: SSEP: 9am 12.30pm | SHE: 1.30pm 5.30pm
- Sun, 13 June: SHE 9am 1.00pm | SSEP: 2pm 5pm

Reminder SMS will be sent to you. Please look out for it.

Refer User Guide to access our Zoom 'Live' Learning

### Interactive online 'LIVE ' Chat

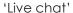

• 4pm - 6pm: Tuesday - Friday, 8 - 11 June & 15 - 18 June.

Our 'LIVE' Chat aims to answer your queries or provide more clarification related to your studies. It is NOT a tutorial lesson. (terms & conditions apply)

### (((()))

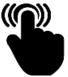

#### TIPS: 4 EASY STEPS TO MAXIMISE YOUR CHILD'S SUCCESS Refer User Guide to access our ONLINE LEARNING What you need to do: **ACCESS** 1. Access our student portal using your https://www.north-shore.com.au/login/ Student ID & 6-digit password. Download + Print Student Booklet 2 https://www.north-shore.com.au/login/ Go to "North Shore Online" (gray button located at top of your screen) 3. Watch video lesson https://www.north-shore.com.au/login/ Make sure to attempt all classwork Go to "North Shore Online" (gray button and homework questions before your located at top of your screen) Zoom class. https://www.north-shore.com.au/login/ Attend 'Live Learning' (Zoom) lesson 4. Go to Student Home page scheduled Click "LIVE learning" Make sure you ask your teacher questions to increase understanding.